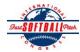

## INTERNATIONAL SOFTBALL CONGRESS Official 2012 ISC World Tournament Roster Form

This form is to be sent to the email addresses below on or before May 1, July 13 and August 6.

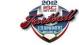

|         | Team: (Team name, city,                                                                                                    | Wyevale Tribe, Wyevale, ON Date:                                                                                                    |                                                                              |             |             |            |             | 21/04/2012    | Team No.                      |                   |                      |  |
|---------|----------------------------------------------------------------------------------------------------|----------------------------------------------------------------------------------------------------|------------------------------------------------------------------------------|-------------|-------------|------------|-------------|---------------|-------------------------------|-------------------|----------------------|--|
|         | Manager Name:                                                                                                    | E-mail address: mkelly@tribefastball.ca                                                                                                    |                                                                              |             |             |            |             | ]             |                               |                   |                      |  |
|         | Manager Address:                                                                                                    |                                                                                                    |                                                                              |             |             |            |             |               | Zip/Postal:                   | L0L1V0            |                      |  |
|         | Home Phone:                                                                                                    | 705.220.5774                                                                                                    | Н                                                                            | otel/Motel: |             |            |             |               |                               | Hotel Phone:      |                      |  |
|         | Cell Phone:                                                                                                    | 705.220.5774                                                                                                    | ** Cell Phone must be someone who will be at the entire tournament and can b |             |             |            |             |               |                               | i be contacted da | v or night**         |  |
|         | Plaver Names                                                                                                    | (18) Player Limit except for Leger                                                                                                    |                                                                              |             |             |            |             |               |                               | Family Members    | • •                  |  |
|         | Last Name                                                                                                    | First Name                                                                                                    | Uniform #                                                                    | Position    | Region      | PRAWN      | Newcomer    | City, State/I | Province                      | 2                 | me address as player |  |
| 1-      | Bell                                                                                                    | Dave                                                                                                    | 4                                                                            | OF          |             |            |             | Barrie, ON    |                               |                   |                      |  |
| 2-      | Hales                                                                                                    | Rick                                                                                                    | 7                                                                            | INF         |             |            |             | Waverly, O    | N                             |                   |                      |  |
| 3-      | Carefoot                                                                                                    | Ryan                                                                                                    | 8                                                                            | OF          |             |            |             | Chatsworth    | , ON                          |                   |                      |  |
| 4-      | Kelly                                                                                                    | Cory                                                                                                    | 9                                                                            | OF          |             |            |             | Elmvale, O    | N                             |                   |                      |  |
| 5-      | Kelly                                                                                                    | Michael                                                                                                    | 10                                                                           | INF         |             |            |             | Hillsdale, C  | DN                            |                   |                      |  |
| 6-      | Giffen                                                                                                    | Mark                                                                                                    | 14                                                                           | INF         |             |            |             | Elmvale, O    | N                             |                   |                      |  |
| 7-      | Thomson                                                                                                    | Scott                                                                                                    | 17                                                                           | OF          |             |            |             | Barrie, ON    |                               |                   |                      |  |
| 8-      | Tjart                                                                                                    | Matt                                                                                                    | 19                                                                           | OF          |             |            |             | Barrie, ON    |                               |                   |                      |  |
| 9-      | Townes                                                                                                    | Patrick                                                                                                    | 20                                                                           | INF         |             |            |             | Elmvale, O    | N                             |                   |                      |  |
| 10-     | Peterson                                                                                                    | Kevin                                                                                                    | 24                                                                           | INF         |             |            | ,           | Wyevale, C    | N                             |                   |                      |  |
| 11-     | Drinkill                                                                                                    | Dave                                                                                                    | 29                                                                           | INF         |             |            |             | Barrie, ON    |                               |                   |                      |  |
| 12-     | Giffen                                                                                                    | Jason                                                                                                    | 78                                                                           | Р           |             |            |             | Elmvale, O    | N                             |                   |                      |  |
| 13-     | Lambie                                                                                                    | Mark                                                                                                    | 88                                                                           |             |             |            |             | Barrie, ON    |                               |                   |                      |  |
| 14-     | Walma                                                                                                    | Steffen                                                                                                    | 93                                                                           | INF         |             |            |             | Orillia, ON   |                               |                   |                      |  |
| 15-     |                                                                                                    |                                                                                                    |                                                                              |             |             |            |             |               |                               |                   |                      |  |
| 16-     |                                                                                                    |                                                                                                    |                                                                              |             |             |            |             |               |                               |                   |                      |  |
| 17-     |                                                                                                    |                                                                                                    |                                                                              |             |             |            |             |               |                               |                   |                      |  |
| 18-     |                                                                                                    |                                                                                                    |                                                                              |             |             |            |             |               |                               |                   |                      |  |
|         | Legends teams only are al                                                                                                    | lowed twenty (20) players.                                                                                                    |                                                                              |             |             |            |             |               |                               |                   |                      |  |
| L-19    |                                                                                                    |                                                                                                    |                                                                              |             |             |            |             |               |                               |                   |                      |  |
| L-20    |                                                                                                    |                                                                                                    |                                                                              |             |             |            |             |               |                               |                   |                      |  |
|         |                                                                                                    | List below those personnel directly affiliated with your team to whom passes should be issued. These should not include fans, relatives (unless specifically fulfilling |                                                                              |             |             |            |             |               |                               |                   |                      |  |
|         | that function), news media, etc. Children under 12 must be accompanied by a pass-carrying adult at the gate.<br>Family Members Passes (Names)* |                                                                                                    |                                                                              |             |             |            |             |               |                               |                   | rs Passes (Names)*   |  |
|         |                                                                                                    | First Nam                                                                                                    |                                                                              |             |             |            |             |               | same address as team official |                   |                      |  |
| 1-      | Field manager                                                                                                    |                                                                                                    |                                                                              |             |             |            |             |               |                               |                   |                      |  |
| 2-      | Coach                                                                                                    |                                                                                                    |                                                                              |             |             |            |             |               |                               |                   |                      |  |
| 3-      | Coach                                                                                                    |                                                                                                    |                                                                              |             |             |            |             |               |                               |                   |                      |  |
| 4-<br>- | Scorekeeper                                                                                                    |                                                                                                    |                                                                              |             |             |            |             |               |                               |                   |                      |  |
| 5-      | Trainer                                                                                                    |                                                                                                    |                                                                              | 1           | . 1 .       |            | • 7         | 1 1.          | 4 1 1                         | ., .,             |                      |  |
|         | 0.4                                                                                                    | All teams should a                                                                                                    |                                                                              |             |             |            |             |               |                               |                   |                      |  |
|         | Outle                                                                                                    | ook and Outlook Express user                                                                                                    | 's can click                                                                 | on the fi   | rst email a | aaress bel | low to crea | ite an ema    | II. I nen atta                | acn your roster   | and send.            |  |

iscstat@hotmail.com, iscken@comcast.net, blairjs@rogers.com, ftode739@rogers.com, hdewild44@gmail.com, aldoran42@hotmail.com, kbeane8@yahoo.com, lachdavid@gmail.com

E-mail to: